## NAESB Vendor FairApril 28, 2009

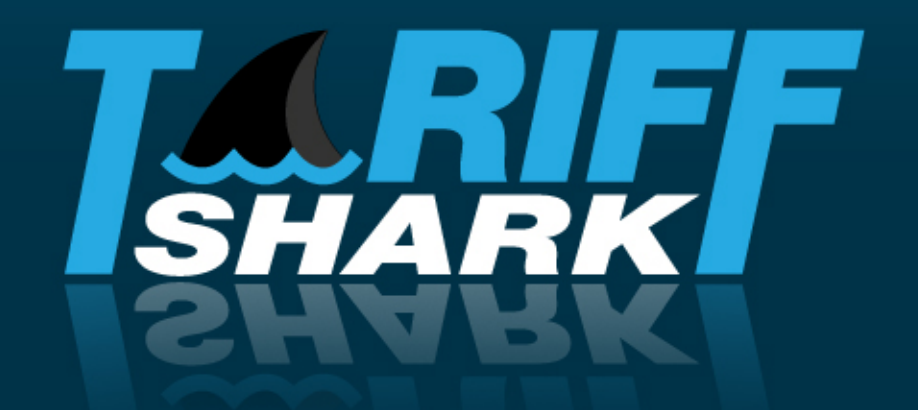

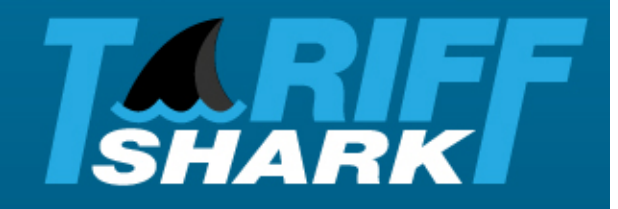

## Background

## **Who We Are**

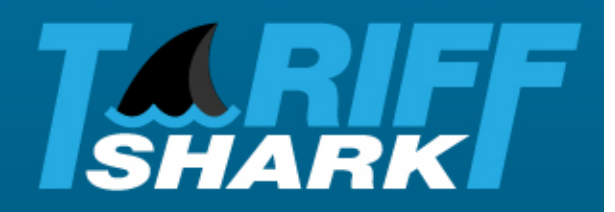

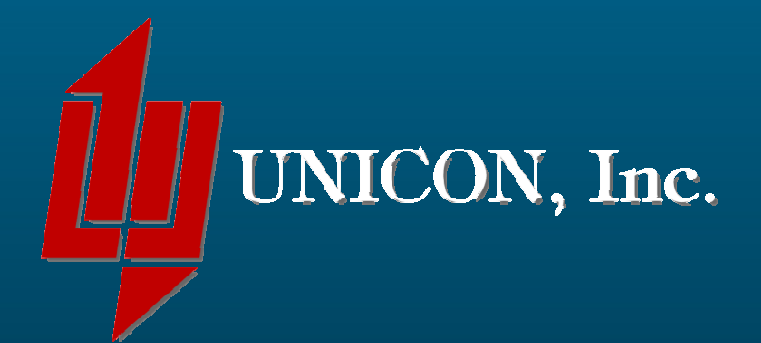

## OLINKS

### LEONARD B. LEVINE & ASSOCIATES

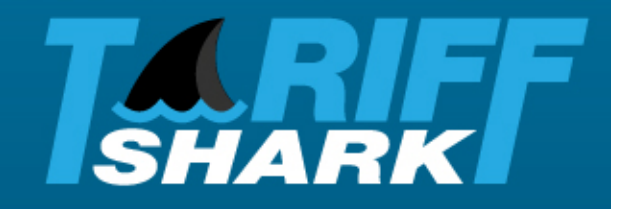

## Product Line

## **TariffShark Products**

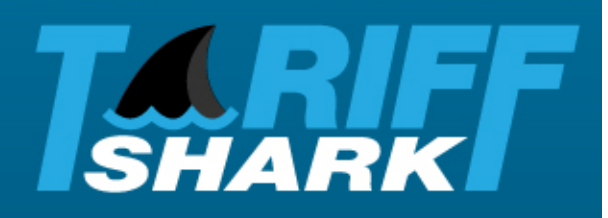

- $\bullet$ • TariffShark – Premier Edition
- TariffShark Hosted Edition •— Hosted Edition
- Premier Add-Ons
- TariffShark Packager

## **TariffShark - Premier Edition**

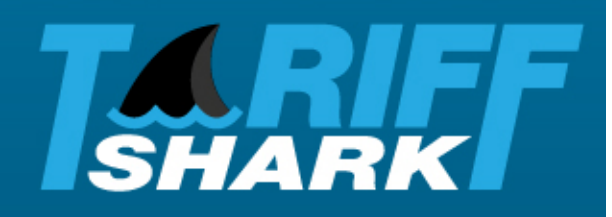

- $\bullet$ Includes document management features
- $\bullet$ Full tariff life cycle support
- $\bullet$ Virtual tariff "filing room"
- $\bullet$ **Windows "smart client" application**
- • Who Should Consider…
	- ЕША ВІШК ЯК КАМШ  $-$  File tariffs as sections or sheets
	- $-$  Have internal IT infrastructure

## **TariffShark - Hosted Edition**

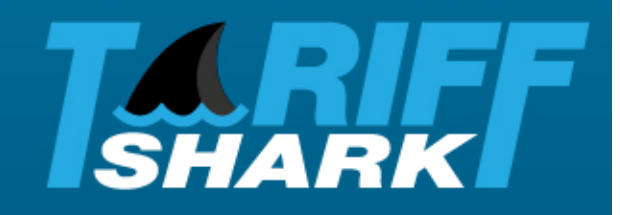

- $\bullet$ All the same capabilities of Premier Edition
- $\bullet$ Server components are hosted
- • Who Should Consider…
	- ЕША РЯППС ЭС САМПЛ  $-$  File tariffs as sections or sheets
	- $-$  Lack internal IT infrastructure

### **TariffShark Packager**

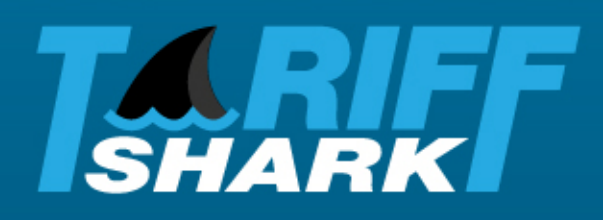

- •Website interface
- •Interview wizard makes filing easy
- $\bullet$ Creates XML filing packages
- $\bullet$ Security and privacy focused
- • Who Should Consider …
	- — ша гэнне поналнал  $-$  File tariffs infrequently
	- $-$  Works for "whole document" tariffs
	- – $-$  Works for small tariffs filed as sheets or sections

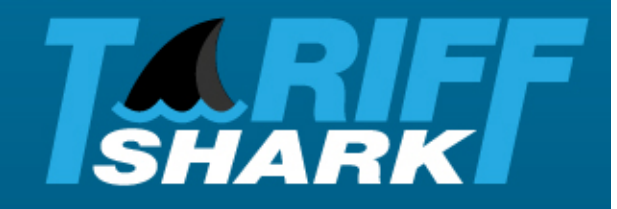

# Premier Edition:Life Cycle Support

## **Draft**

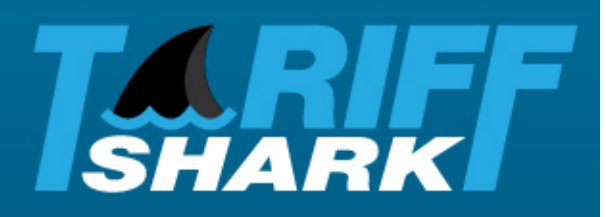

#### •Manages all of your tariff data

- <mark>— Filings</mark>
- – $-$  Tariff records
- $-$  FERC attachments
- Filing attachments
- • Understands FERC eTariff filing rules and simplifies data **entry**
- $\bullet$ Familiar Word document editing using "track changes"
- $\bullet$ "Clean" tariff record content saved automatically
- $\bullet$ Automatic headers and footers, user configurable
- $\bullet$ Generates commonly-needed FERC attachments

## **Review**

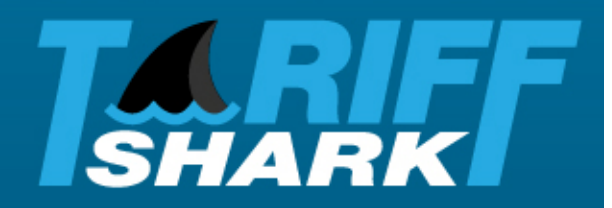

- $\bullet$ Exports tariff changes as Word document
- •Both marked and clean tariff content is exportable

## **File**

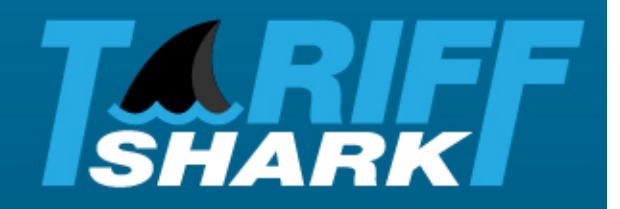

- •Validates filing against FERC eTariff filing rules
- Generates FERC XML filing package on demand•
- Supports third party filing submissions (TariffShark Counsel •add-on)

## **Order**

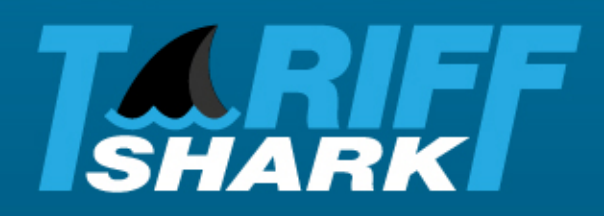

- $\bullet$  Facilitates recording of order details
	- $-$  docket number
	- –- order date
	- $-$  tariff record status
- Store order as filing attachment

## **Publish**

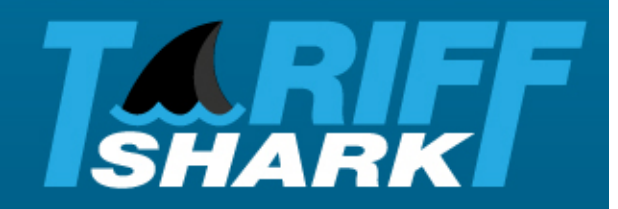

- • Generates a PDF of an effective tariff or just a portion
	- $-$  PDF bookmarks for navigation
	- – $-$  Optional table of contents
	- $-$  Optional index of tariff provisions
- $\bullet$  Extensible using TariffShark API
	- Examples…
		- display pending filings and tariff records
		- display historical tariff records

### **Research**

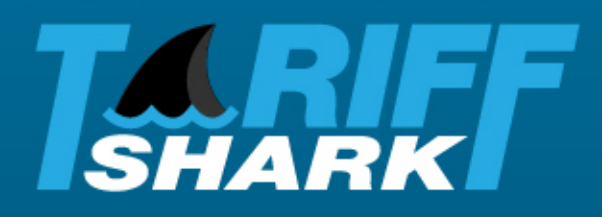

- $\bullet$ **Virtual tariff "filing room"**
- •Complete tariff history
- $\bullet$ Effective tariff "time slicing"
- Searching, filtering, and sorting
- Easy to browse using hyperlinks •

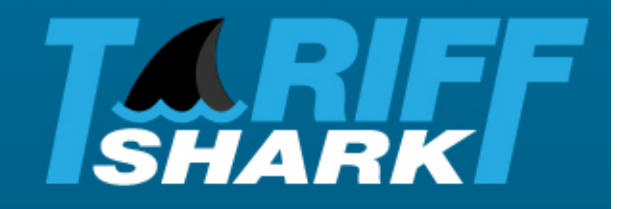

## Premier Edition:Ease-of-Use Features

## **Easy To Use**

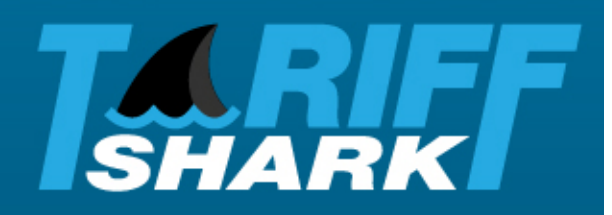

- $\bullet$ Simplified Tariff Record Hierarchy
- $\bullet$ Streamlined Data Organization
- **Automatic Record Collation Value** •
- Record Effective Priority Order Made Easy  $\bullet$
- •Migration Path from TFMS

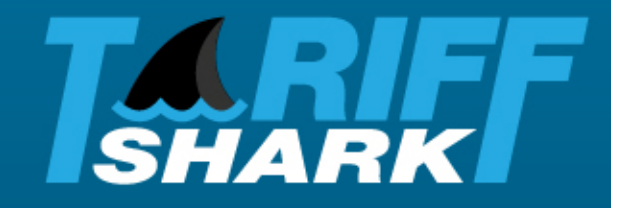

# Premier Edition: **Architecture**

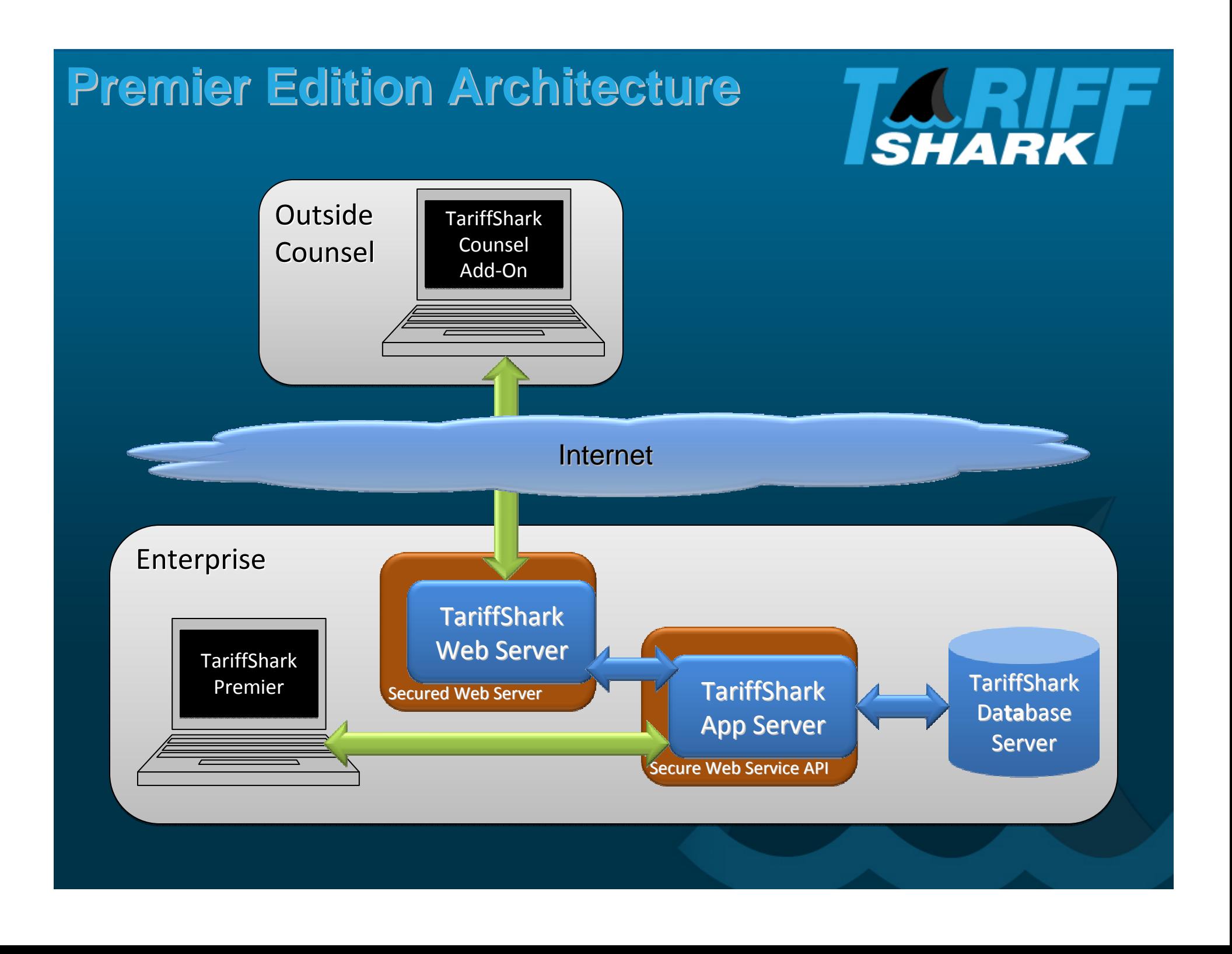

### **Architecture: Platform**

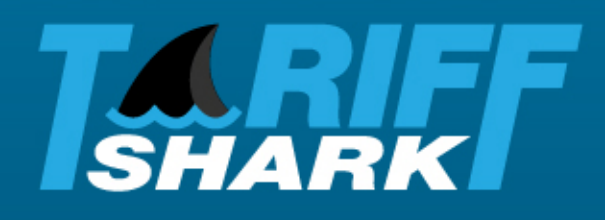

- $\bullet$  Database Server
	- Windows Server
	- –Microsoft SQL Server 2005+
- Application / Web Server
	- Windows Server 2003+
	- $-$  IIS 6.0+
	- .NET Framework 2.0+
- Servers Can Run Virtualized

## **Architecture: Platform**

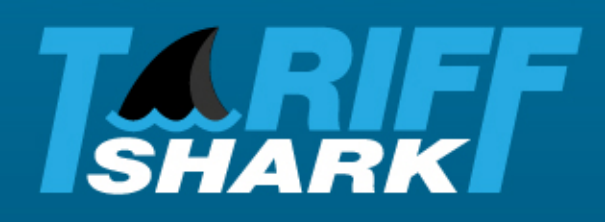

- TariffShark – Premier Edition
	- $-$  Windows XP, Windows Vista
	- –.NET Framework 2.0+
	- Microsoft Office 2003 or 2007
- TariffShark Counsel Add-On
	- $-$  Modern Internet Browser
- TariffShark Packager
	- $-$  Modern Internet Browser